# **Bernd Meier**

# Windlastermittlung

für Wandfassaden und Dacheindeckungen mittels EDV-Programme,<br>Tabellen etc. in Anlehnung an DIN 1055-4 (2005)

Statik-Übung Teil 1

 **Meier58** 

Bernd Meier

# **Windlastermittlung**

für Wandfassaden und Dacheindeckungen mittels EDV-Programme, Tabellen etc, in Anlehnung an DIN 1055-4 (2005)

Die Information in diesem Manuskript wurde mit größter Sorgfalt erarbeitet. Dennoch können Fehler nicht vollständig ausgeschlossen werden. Herausgeber und Autor übernehmen keine juristische Verantwortung oder irgendeine Haftung für eventuell verbliebene Angaben und deren Folgen.

Alle Warennamen werden ohne Gewährleistung der freien Verwendbarkeit benutzt und sind möglicherweise eingetragene Warenzeichen. Der Herausgeber richtet sich im Wesentlichen nach der Schreibweise der Hersteller.

Das Werk einschließlich aller seiner Teile ist urheberrechtlich geschützt. Alle Rechte vorbehalten. Kein Teil dieses Manuskriptes darf ohne schriftliche Genehmigung des Herausgebers in irgendeiner Form durch Fotokopie, Mikrofilm oder andere Verfahren reproduziert oder in eine für Maschinen, insbesondere Datenverarbeitungsanlagen, verwendbare Sprache übertragen werden. Auch die Rechte der Wiedergabe durch Vortrag, Funk und Fernsehen sind vorbehalten.

Kommentare und Fragen können Sie gerne an mich richten: Bernd Meier An der Hager 20 57234 Wilnsdorf

E-Mail: bernd.meier@statik-meier.de

Copyright der deutschen Ausgabe: 2011–2023 Bernd Meier, Wilnsdorf

#### **1 Windlastermittlung mittels EDV-Programme, Tabellen …**

#### **1.1 Allgemeine Information zur DIN 1055-4**

Vorbei ist die Zeit, als mit wenigen Rechenschritten die Windlasten zur Bemessung von Wandfassaden und Dacheindeckungen ermittelt werden konnten. Der für die statische Bemessung erforderliche Winddruck *w* ergab sich nach der DIN 1055-4 (1986) aus dem Produkt des Staudruckes *q* und des bauwerkabhängigen aerodynamischen Beiwertes *cp*. In Abhängigkeit der Gebäudehöhe waren unterschiedlich große Staudrücke anzusetzen. Von 0-8m betrug der Staudruck  $q$  = 0,5 kN/m<sup>2</sup>, von 8-20m betrug  $q = 0.8$  kN/m<sup>2</sup> und von 20-100m betrug  $q = 1.1$  kN/m<sup>2</sup>.

In der Neuauflage der DIN 1055-4 aus dem Jahre 2005 wird der zum Staudruck *q* vergleichbare Wert als Böengeschwindigkeitsdruck bzw. Geschwindigkeitsdruck *q* bezeichnet. Neben einer ähnlichen treppenförmigen Verteilung (vereinfachte Annahme für Bauwerke bis 25m Höhe) besteht nun die Möglichkeit einer über die Bauhöhe anzusetzende parabelförmige Geschwindigkeitsdruckverteilung. Des weiteren fließen auch bauobjektbezogene Geländeeigenschaften in die Ermittlung des Geschwindigkeitsdruckes ein, so ergeben sich z.B. für die Bemessung eines Bauobjektes in freier Fläche höhere Geschwindigkeitsdrücke als für ein Objekt im Stadtgebiet mit enger Bebauung.

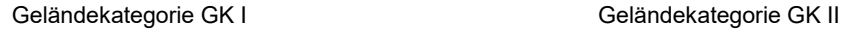

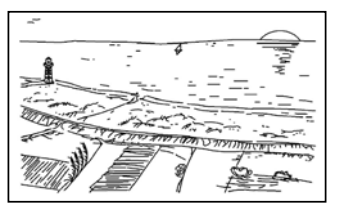

ohne Hindernisse

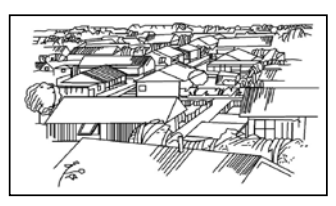

Vorstädte, Industrie- oder Gewerbegebiete; Stadtgebiete, bei denen mindestens 15% der Wälder<br>Wälder Multiger und deren mitt

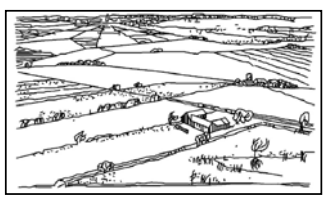

Offene See; Seen mit mindestens 5 km freier Gelände mit Hecken, einzelnen Gehöften, Häusern<br>Gelände in Windrichtung: glattes, flaches Land Gelände Gelände oder Bäumen, z.B. landwirtschaftliches Gebiet Flätte im Winder, einzelnen Senenen, flatter Bäumen, z.B. landwirtschaftliches Gebiet

Geländekategorie GK III Geländekategorie GK IV

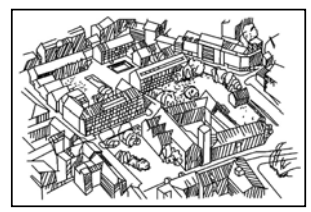

Fläche mit Gebäuden bebaut sind, deren mittlere Höhe 15 m überschreitet

Für die Übergangsbereiche z.B. zwischen Geländekategorie I und II oder Geländekategorie II und III usw. liegen noch verschiedene Mischprofile vor.

Mit einer Erhöhung des Geschwindigkeitsdruckes werden in der neuen DIN 1055-4 (2005) die lokalen Gegebenheiten berücksichtigt. Hierbei ist entscheidend, ob der Bauort sich z.B. in einer exponierten Lage (bei Standorten über 800 m NN) befindet, oder ob es sich um einen Bauort in Kamm- und Gipfellagen von Gebirgen handelt.

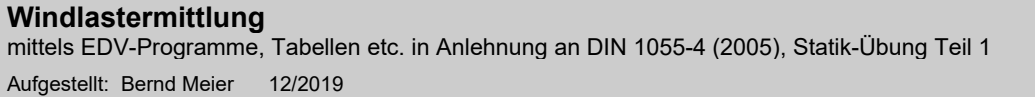

Ebenso werden jetzt auch geografische Gegebenheiten bei der Geschwindigkeitsdruckermittlung berücksichtigt. Die DIN 1055-4 (2005) unterteilt Deutschland in 4 Windzonen, wobei die Windzonen 1 und 2 die Binnenländer abdecken, die Windzonen 3 und 4 die küstennahe Bereiche und die Inseln. Für ein in Windzone 4 gelegenes Bauobjekt ergeben sich höhere Geschwindigkeitsdrücke als z.B. für ein in Windzone 1 gelegenes Objekt.

3/24

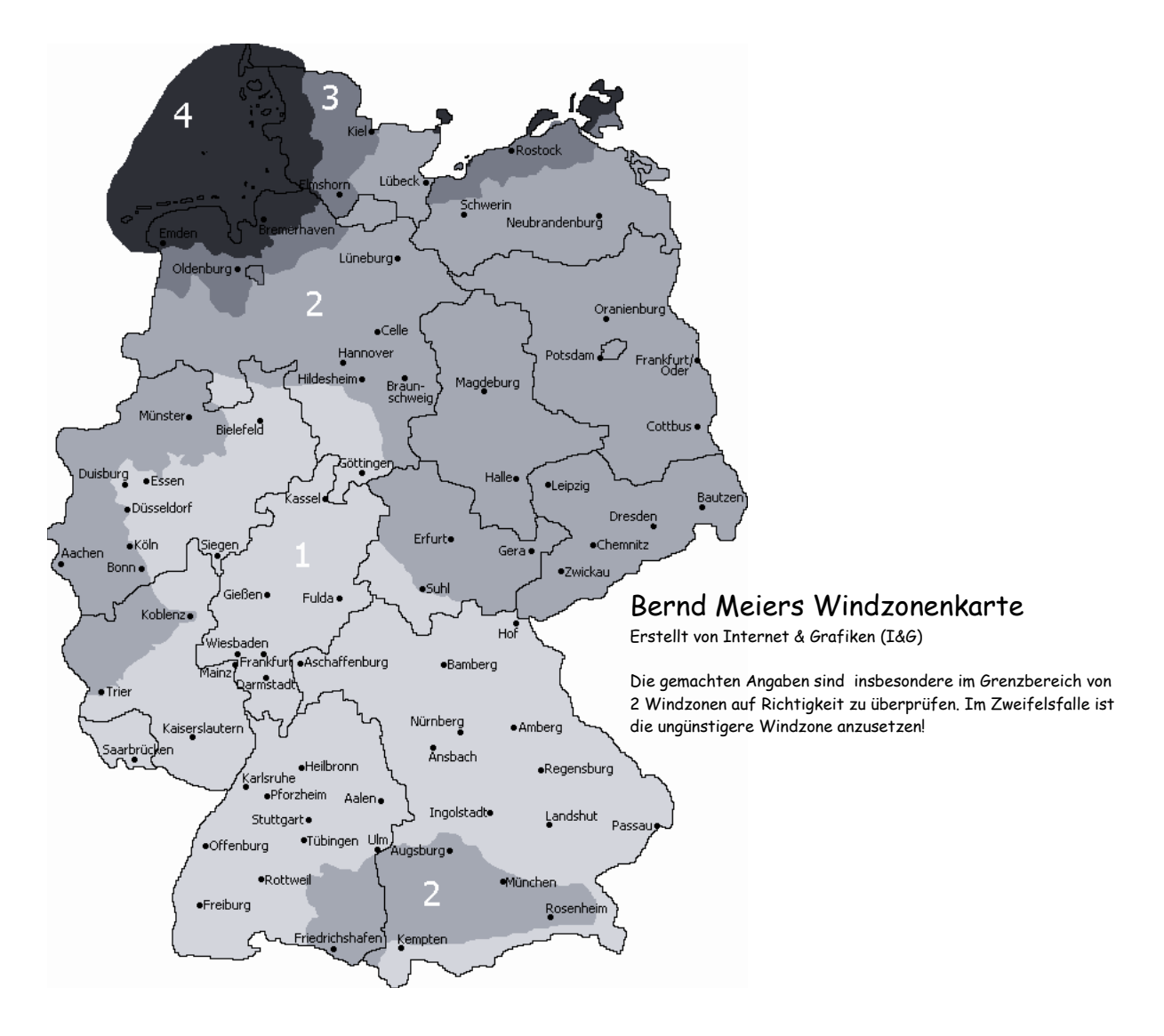

Der für die Bemessung erforderliche Winddruck *w* ergibt sich dann nach DIN 1055-4 (2005) analog zur alten Ausgabe aus dem Jahre 1986 aus dem Produkt des Geschwindigkeitsdruckes *q* und dem aerodynamischen Beiwert *cp*.

Die aerodynamischen Beiwerte c<sub>p</sub> der neuen DIN 1055-4 (2005) sind für den andrückenden Winddruck identisch mit den *cp*-Werten der DIN 1055-4 (1986). Für den abhebenden Winddruck (Windsog), treten je nach betrachteter Fläche im Wand- oder Dachbereich kleinere Unterschiede auf.

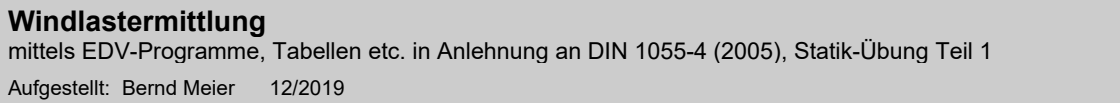

Neu ist allerdings die Abhängigkeit der aerodynamischen Beiwerte von der Lasteinzugsfläche. So gibt die DIN 1055-4 (2005) nun jeweils unterschiedliche Werte für eine 1m<sup>2</sup> (c<sub>p,1</sub>) und für eine 10m<sup>2</sup> (c<sub>p,10</sub>) große Einzugsfläche an, die etwas höheren *cp,1*-Werte sind für die Verbindungsmittelbemessung und für die Bemessung der Unterkonstruktion heranzuziehen, die c<sub>p,10</sub>-Werte für die Bauteilbemessung.

4/24

Auch sind die Eck-, Rand- und Normalbereiche der Wand- und Dachflächen aufgrund der aktuellen Windkanalergebnisse gegenüber der alten Ausgabe angepasst worden, nachfolgend sind die Einteilungen der Wand- und Dachflächen für die wichtigsten Wand- und Dachformen dargestellt.

Einteilung der Wandflächen für vertikale Wände rechteckiger Gebäude:

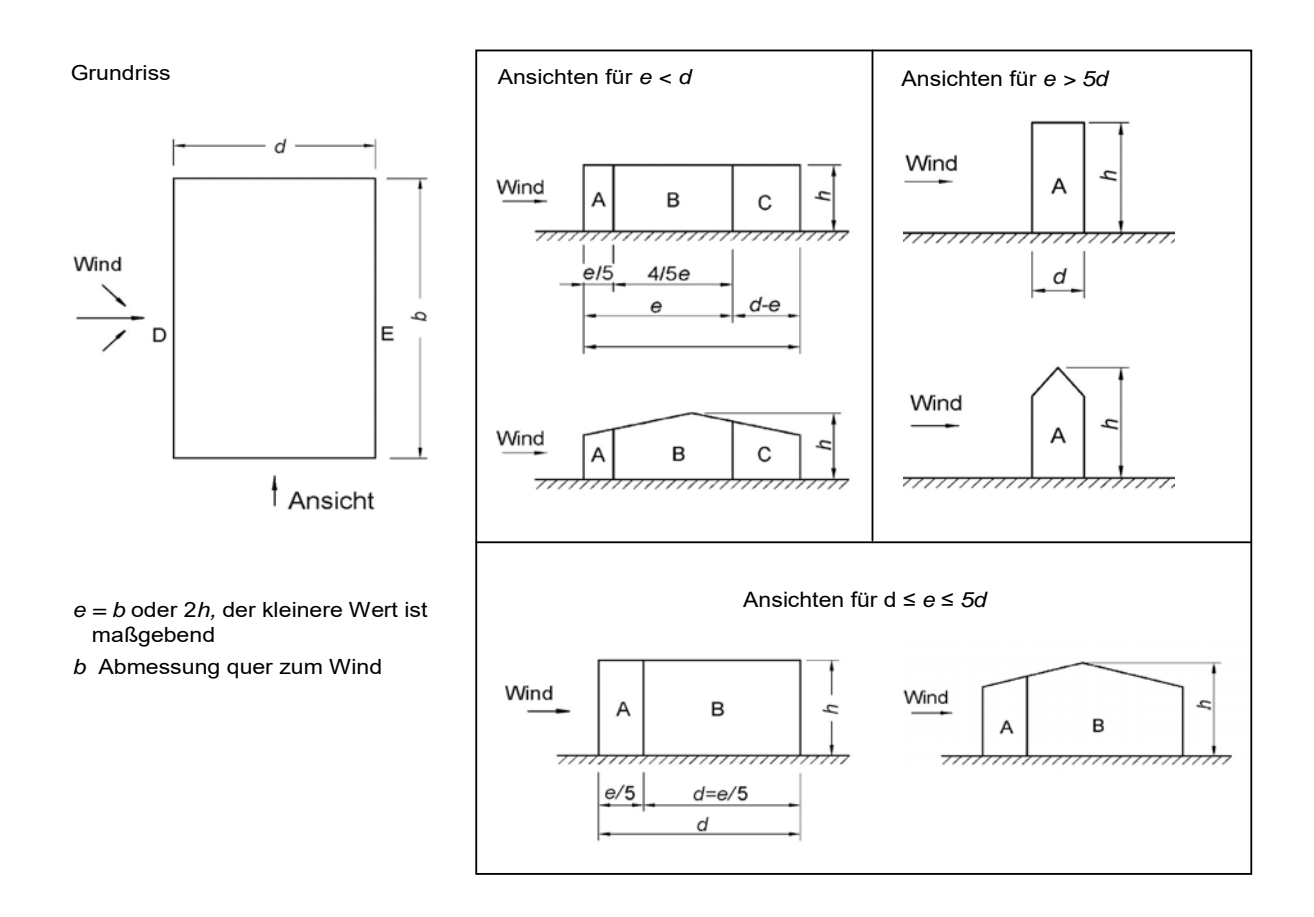

## Einteilung der Dachflächen für Flachdächer:

Flachdächer im Sinne der Norm sind Dächer mit einer Dachneigung von weniger als 5°.

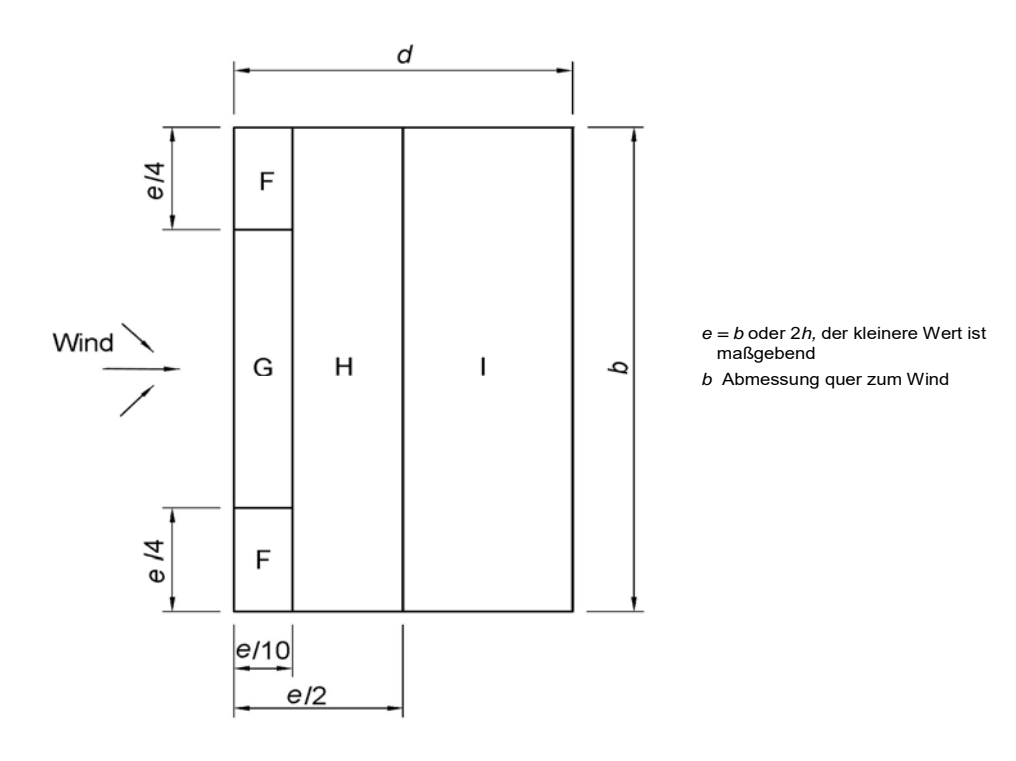

Einteilung der Dachflächen für Pultdächer:

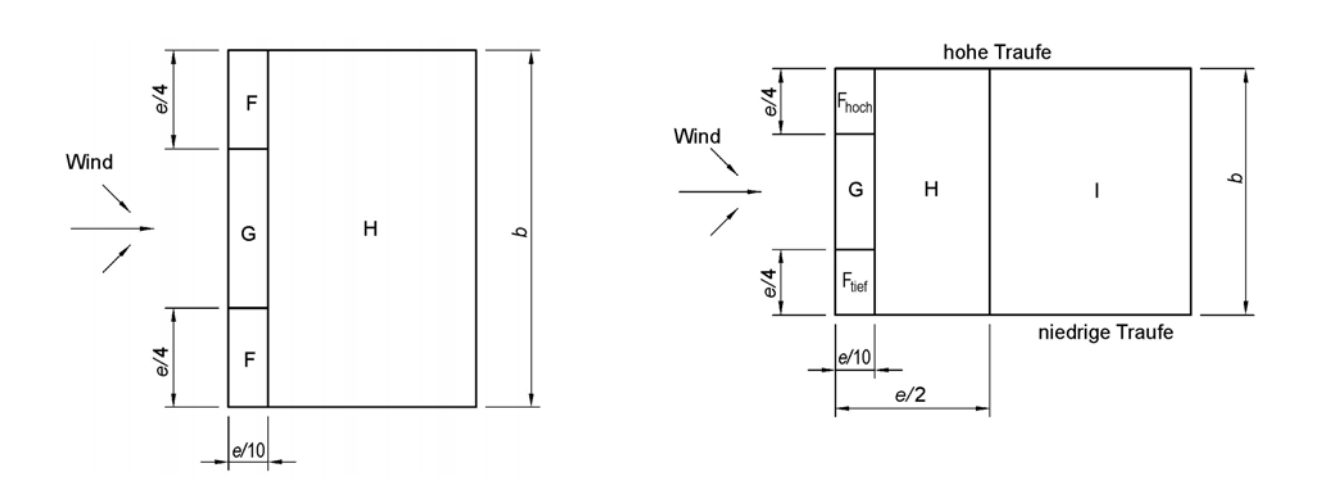

Einteilung der Dachflächen für Satteldächer:

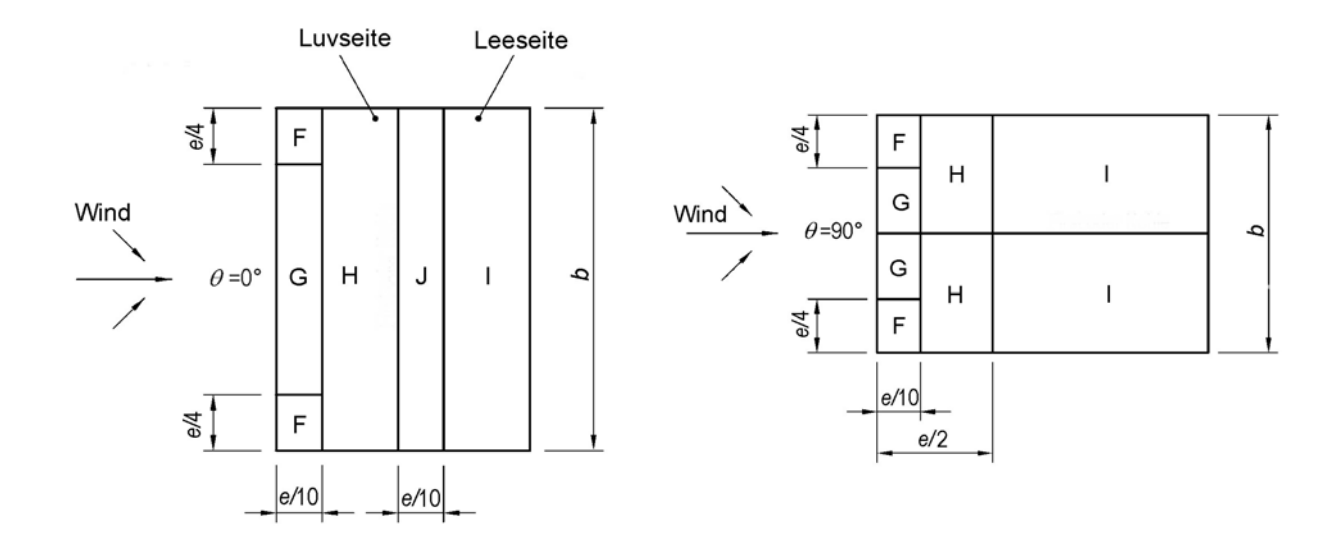

Fazit: Die Windlastermittlung nach DIN 1055-4 (2005) stellt sich durch die Berücksichtigung der geografischen Gegebenheiten, der lokalen Geländeeigenschaften, der über die Bauhöhe parabelförmigen Winddruckverteilung usw. im Vergleich zur alten Ausgabe weitaus realistischer dar, dadurch hat sich allerdings auch der Zeitaufwand für die Ermittlung der Winddrücke deutlich erhöht. Will man den zeitlichen Mehraufwand einigermaßen kompensieren, so sind für die Berechnung Hilfsmittel wie Computerprogramme oder Tabellenwerke unbedingt erforderlich.

#### **1.2 Windlastermittlung für vertikale Wände rechteckiger geschlossener Gebäude**

#### **1.2.1 Beispiel 1 – Hochregallager in Magdeburg, Windlastermittlung mit Programm WUSL [4]**

(entnommen aus [5], Beispiel 3)

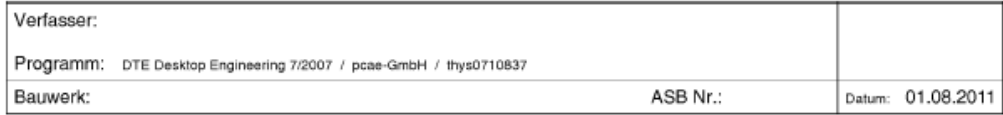

#### 1. Basisdaten

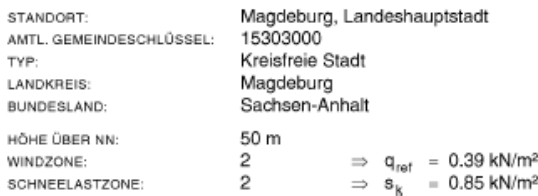

#### wichtige Anmerkungen

Der ausgewählte Ort ist Teil der Norddeutschen Tiefebene.<br>Für diese Orte muss - wenn sie der Schneelastzone 1 oder<br>2 zugeordnet sind - zusätzlich zum Nachweis für ständige<br>und vorübergehende Benessungssituationen ein Nachw

#### 2. Windlasten

#### 2.1 Eingangsdaten

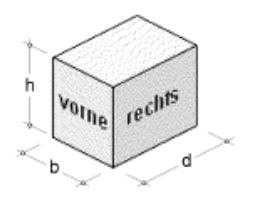

Gebäudemodell: Typ: Flachdach  $h = 18.00 \ m$  $b = 40.00 m$  $d = 66.00 m$ 

Lage: Binnenland

Dachrand: scharfkantig

2.2 Höhenabhängiger Böengeschwindigkeitsdruck

vereinfacht nach DIN 1055-4 / 10.2 / Tab. 2 (für h < 25 m)  $q(h) - q(b) - q(d) - q - 0.80 \text{ kN/m}^2$ 

#### 2.3 Wind von vorne

Kennwerte:  $e = min(b, 2h) = 36.00 m$ Typ:  $e < d$  $h/d = 0.27$ 

#### 2.3.1 Belastung der vertikalen Wände (Wind von vorne)

Außendruckbeiwerte und Lastordinaten nach DIN 1055-4 / Tab. 3 Ordinate – epe, to \* q(h), (+) – Druck

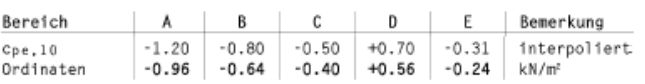

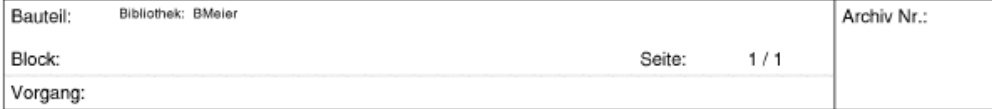

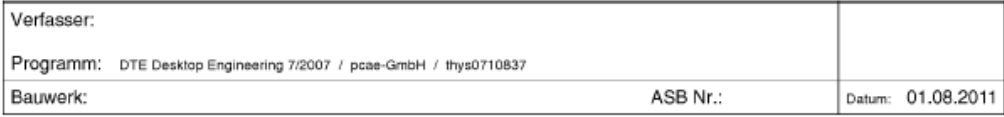

#### 2.3.2 Erhöhte Windlasten auf vertikale Wände (Wind von vorne)

für Anschlussberechnungen und Detailnachweise

logarithmisch interpolierte Außendruckbeiwerte in Abhängigkeit vorgegebener Lasteinzugsflächen A; nach DIN 1055-4 / 12.1.1<br>Ordinate – c<sub>i</sub>e<sub>r</sub>u \* q(h), (+) – Druck

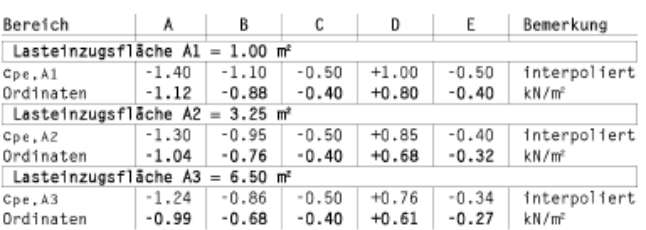

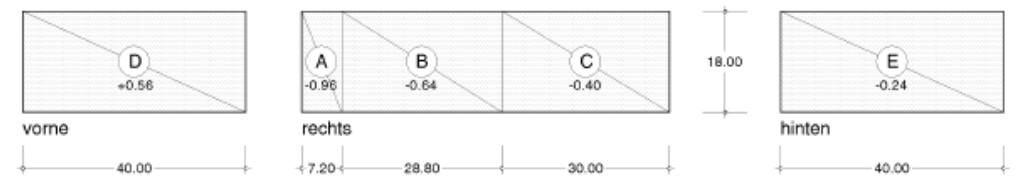

Die hier in Höhe der Dachkante ausgewiesenen Werte gelten auch für die Unterseite der Dachfläche im Bereich von Dachüberständen

#### 2.4 Wind von rechts

Typ:  $e < b$ Kennwerte: e = min(d, 2h) = 36.00 m  $h/b = 0.45$ 

#### 2.4.1 Belastung der vertikalen Wände (Wind von rechts)

Außendruckbeiwerte und Lastordinaten nach DIN 1055-4 / Tab. 3 Ordinate – cpe, to \* q, (+) – Druck

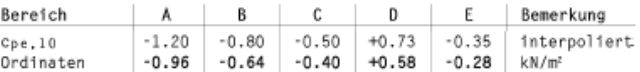

#### 2.4.2 Erhöhte Windlasten auf vertikale Wände (Wind von rechts)

für Anschlussberechnungen und Detailnachweise

logarithmisch interpolierte Außendruckbeiwerte in Abhängigkeit vorgegebener Lasteinzugsflächen Ai nach DIN 1055-4 / 12.1.1<br>Ordinate – cpe,⁄u \* q(h), (+) – Druck

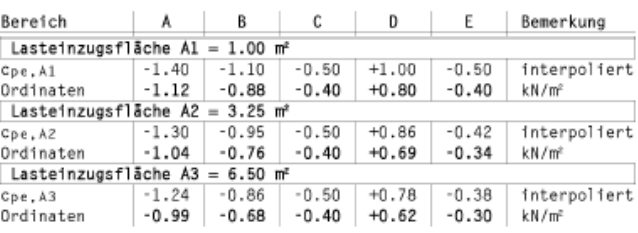

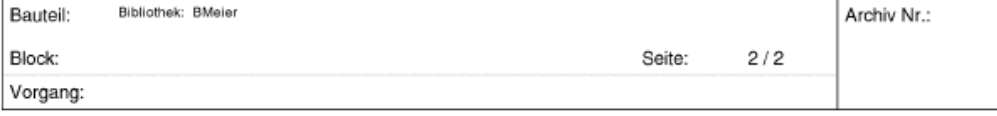

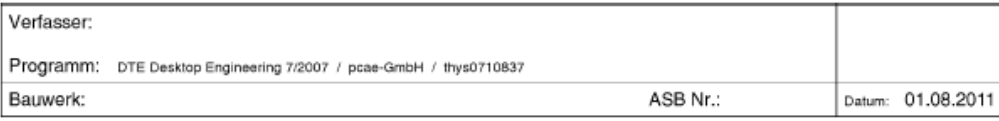

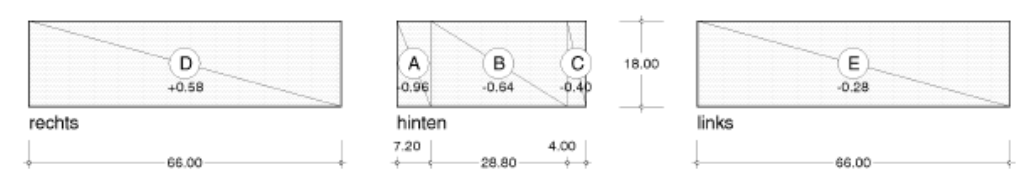

Die hier in Höhe der Dachkante ausgewiesenen Werte gelten auch für die Unterseite der Dachfläche im Bereich von Dachüberständen

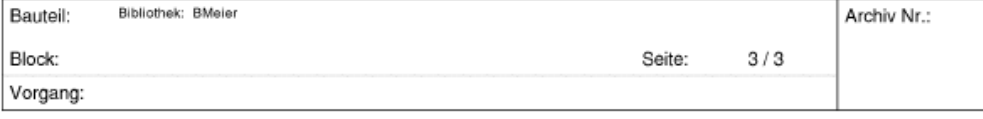

# **1.2.2 Beispiel 2 – Hochregallager in Magdeburg, Windlastermittlung mit Programm LastGen [6]**

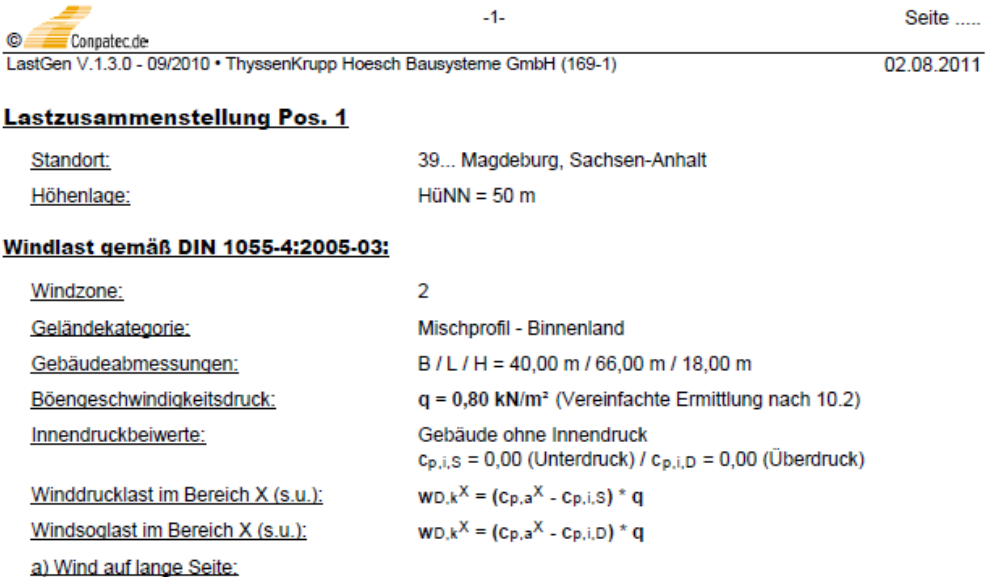

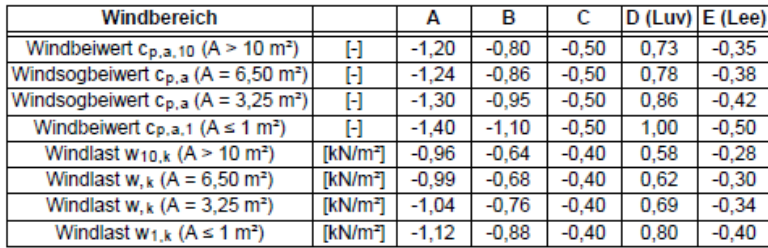

#### b) Wind auf kurze Seite:

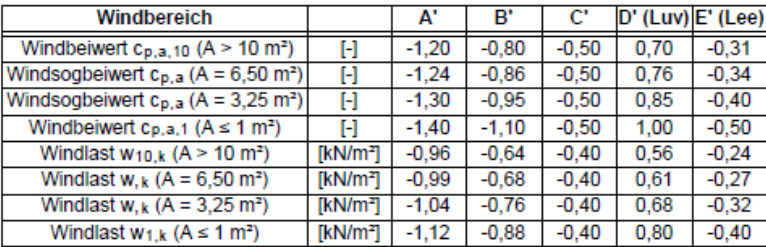

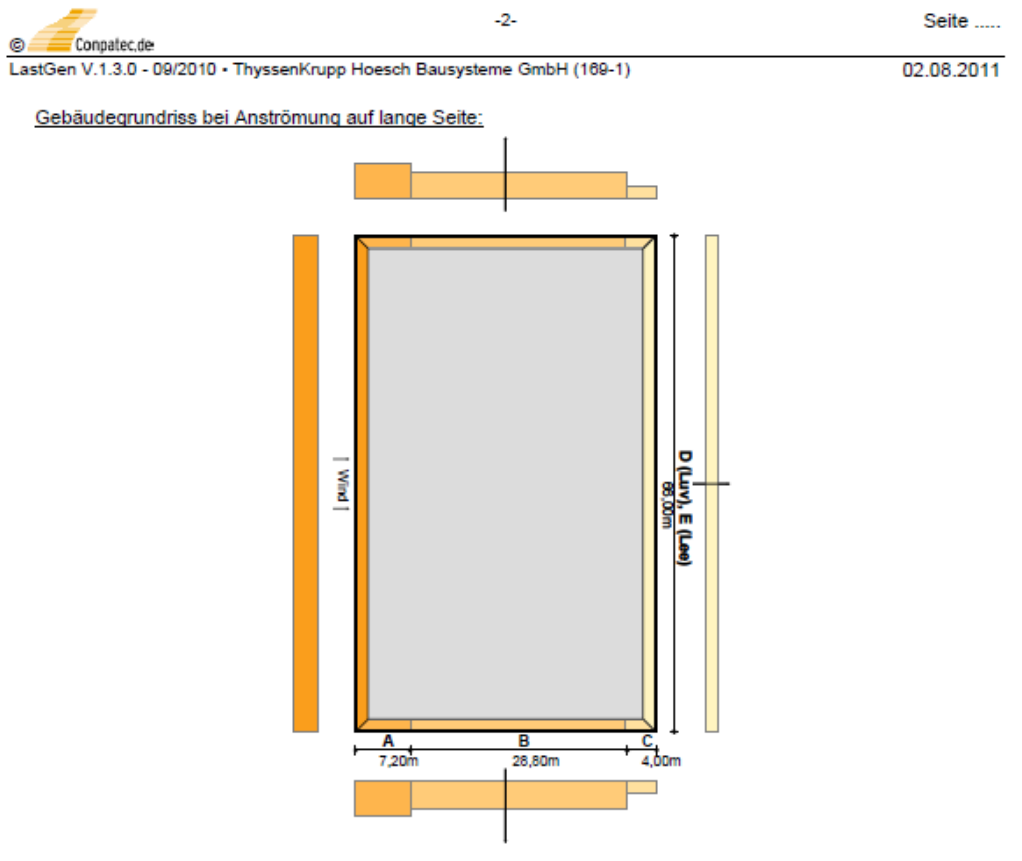

Gebäudegrundriss bei Anströmung auf kurze Seite:

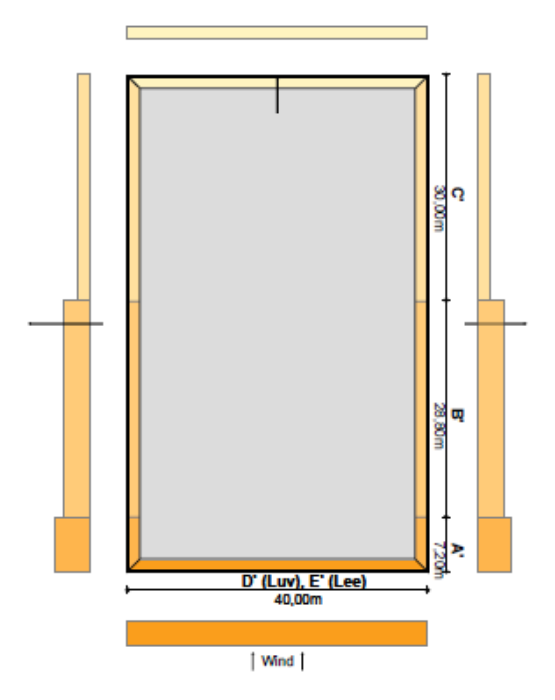

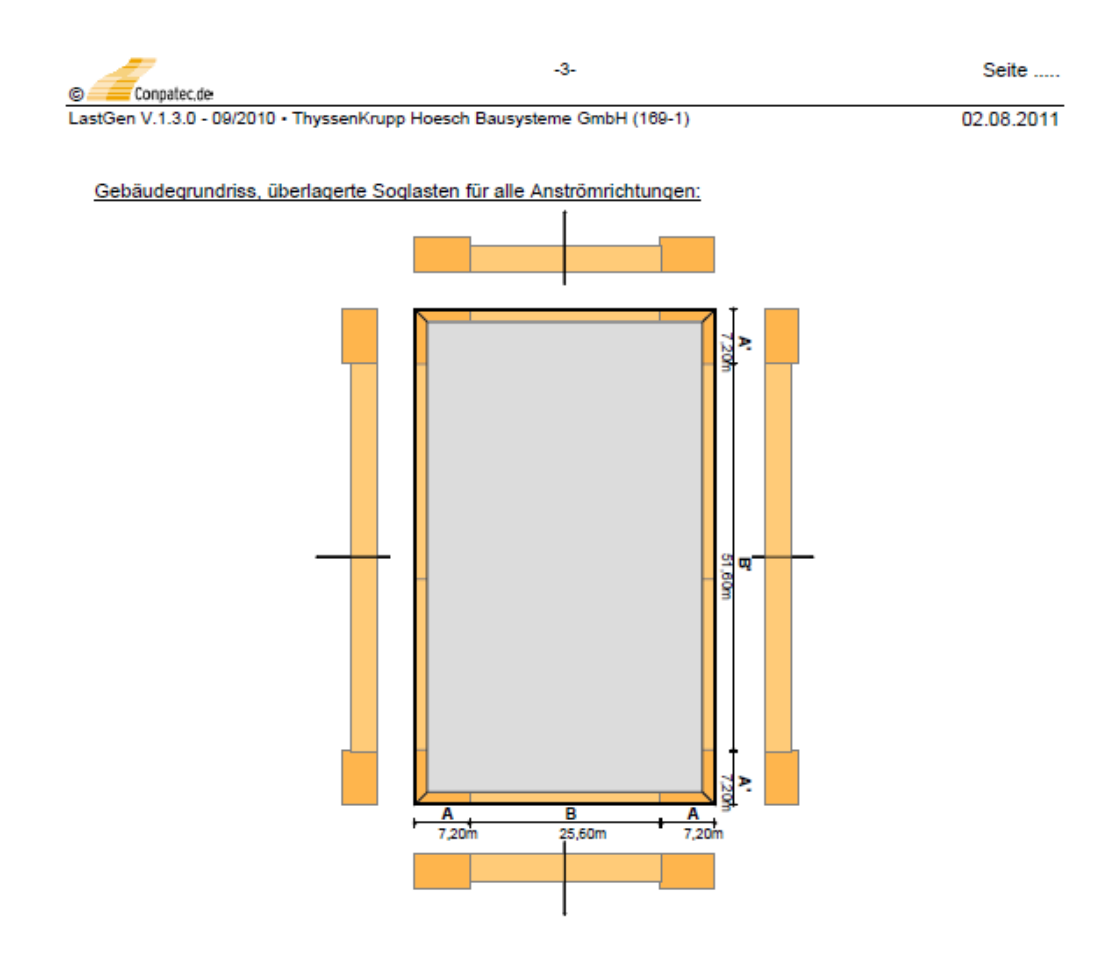

#### **1.2.3 Beispiel 3 – Hochregallager in Magdeburg, Windlastermittlung in Windeseile mit Tabellen [7]**

Dieses Beispiel zeigt eine auf der sicheren Seite liegende Kurzform der Windlastermittlung mittels Windlasttabellen nach [7]. Grundsätzlich gilt auch hier:  $w_{10}$ -Werte sind für die Wandbauteilbemessung anzusetzen, w<sub>1</sub>-Werte sind für die Bemessung der Verbindungsmittel einschließlich deren Unterkonstruktion anzusetzen.

Geografische und geometrische Annahmen werden wie in Beispiel 1 angenommen.

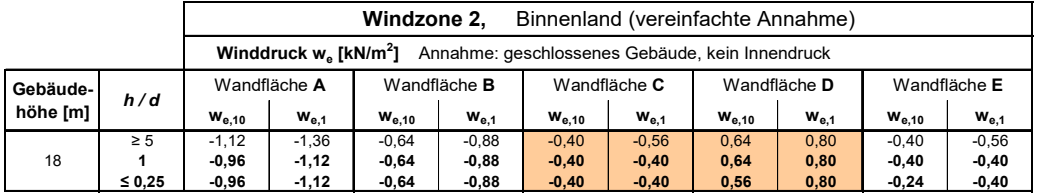

Tabellenausschnitt aus [7], Seite 11

Es erfolgt bei der Kurzform keine Interpolation zwischen Zeile h/d = 1 und Zeile h/d = 0,25 und es wird eine Lasteinzugsfläche A ≤ 1,0 m<sup>2</sup> angenommen, d.h. *w<sub>A</sub>*-Werte werden nicht ermittelt, sondern nur die auf der sicheren Seite liegenden *w,1* -Werte.

*h/d* = 18,0/40,0 = 0,45 > 0,25 → Werte in Zeile *h*/*d* = 1 und Spalte *w<sub>e,10</sub> bzw. w<sub>e,1</sub>* ablesen.

Winddruck:  $W_{e,10}$  Wandfläche D = +0,64 kN/m<sup>2</sup>

Windsog, Wandelemente:

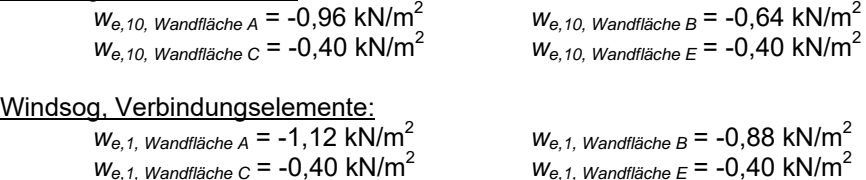

Einteilung der Wandflächen nach Seite 4:

Längswand: *e* = 40,0 m (*e=b*) bzw. *e* = 36,0 m (*e=2h*) (der kleinere Wert ist maßgebend!) *e* = 36,0 m < *d* = 60,0 m: Breite *bFläche A* = *e*/5 = 36,0/5 = 7,2 m Breite  $b_{Fl\ddot{\text{a}}che\text{ }B}$  = 4/5·e = 4/5·36,0 = 28,8 m Breite  $b_{F\ddot{\rho}che\ c} \rightarrow$  entfällt, da  $b_{F\ddot{\rho}che\ A} + b_{F\ddot{\rho}che\ B} > d/2!$ 

Querwand: *e* = 60,0 m (*e=b*) bzw. e = 36,0 m (*e=2h*) (der kleinere Wert ist maßgebend!)  $e = 36,0 \text{ m} < d = 40,0 \text{ m}$ : Breite *bFläche A* = *e*/5 = 36,0/5 = 7,2 m Breite  $b_{F}/(B) = 4/5 \cdot e = 4/5 \cdot 36$ , 0 = 28, 8 m Breite *b<sub>Fläche C</sub>* → entfällt, da *b<sub>Fläche A</sub>* + *b<sub>Fläche B</sub>* > *d*/2!

Alle aufgeführten Werte sind identisch mit den Angaben beider EDV-Programme. Eine Anwendung der Tabellen unter Berücksichtigung der Interpolation können Sie [5], Beispiel 4 entnehmen.

#### 1.3 Windlastermittlung für Dächer rechteckiger geschlossener Gebäude

#### 1.3.1 Beispiel 4 - Hochregallager in Magdeburg, Windlastermittlung mit Programm WUSL [4]

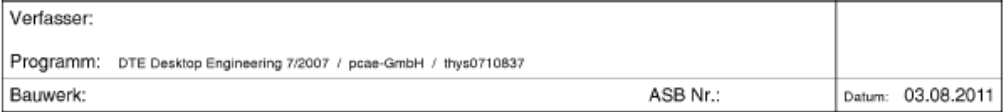

#### 1. Basisdaten

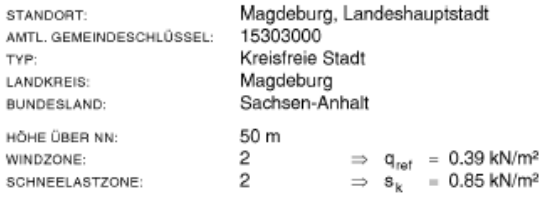

#### wichtige Anmerkungen

Der ausgewählte Ort ist Teil der Norddeutschen Tiefebene.<br>Für diese Orte muss - wenn sie der Schneelastzone 1 oder<br>2 zugeordnet sind - zusätzlich zum Nachweis für ständige<br>und vorübergehende Benessungssituationen ein Nachw

#### 2. Windlasten

#### 2.1 Eingangsdaten

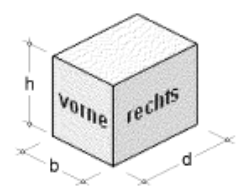

Gebäudemodell: Typ: Flachdach  $h = 18.00$  m  $b = 40.00 m$  $d = 66.00 m$ 

Dachrand: scharfkantig

Lage: Binnenland

#### 2.2 Höhenabhängiger Böengeschwindigkeitsdruck

vereinfacht nach DIN 1055-4 / 10.2 / Tab. 2 (für h < 25 m)  $q(h) = q(b) = q(d) = q = 0.80 \text{ kN/m}^2$ 

#### 2.3 Wind von vorne

Kennwerte: e = min(b, 2h) = 36.00 m Typ:  $e < d$  $h/d = 0.27$ 

#### 2.3.1 Belastung der Dachfläche (Wind von vorne)

Außendruckbeiwerte und Lastordinaten für Flachdächer nach DIN 1055-4 / Tab. 4 Ordinate - cpe, to \* q(h), (+) - Druck

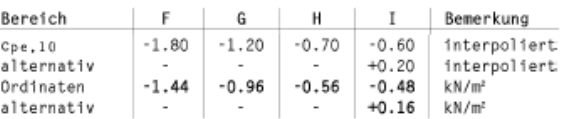

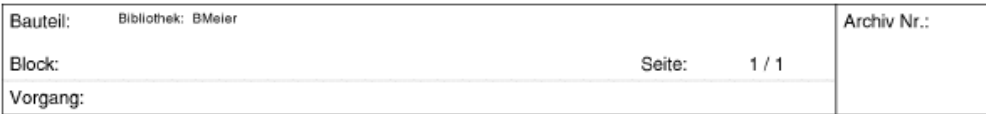

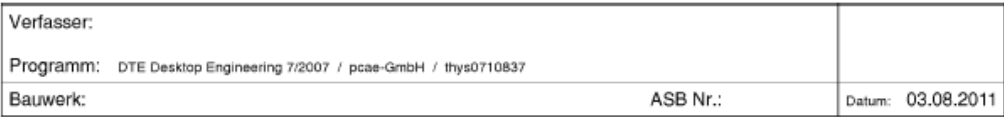

# 2.3.2 Erhöhte Soglasten auf Dachfläche (Wind von vorne)<br>für Anschlussberechnungen und Detailnachweise

logarithmisch interpolierte Außendruckbeiwerte in Abhängigkeit vorgegebener Lasteinzugsflächen Ai nach DIN 1055-4 / 12.1.1<br>Ordinate = c<sub>ire/Ai</sub> \* olth). Im Bereich I unterscheiden sich die Werte für c<sub>ire,1</sub> und c<sub>ire,10</sub>

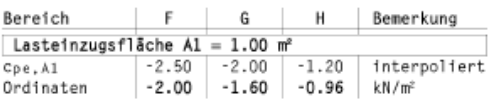

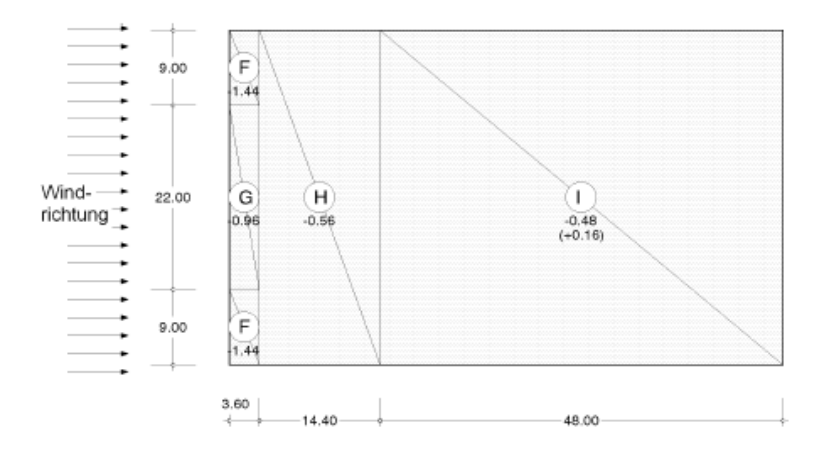

#### 2.4 Wind von rechts

Kennwerte: e = min(d, 2h) = 36.00 m Typ:  $e < b$  $h/b = 0.45$ 

#### 2.4.1 Belastung der Dachfläche (Wind von rechts)

Ordinaten: siehe Tabelle(n) unter Absatz "Wind von vorne"

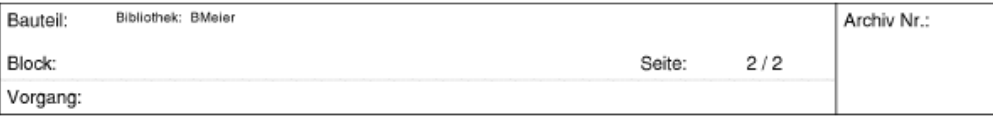

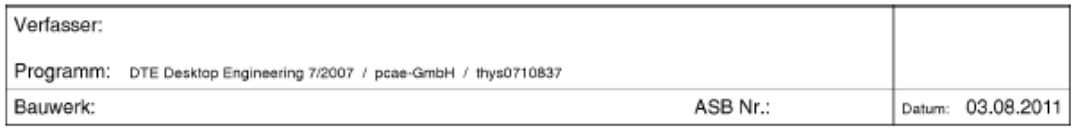

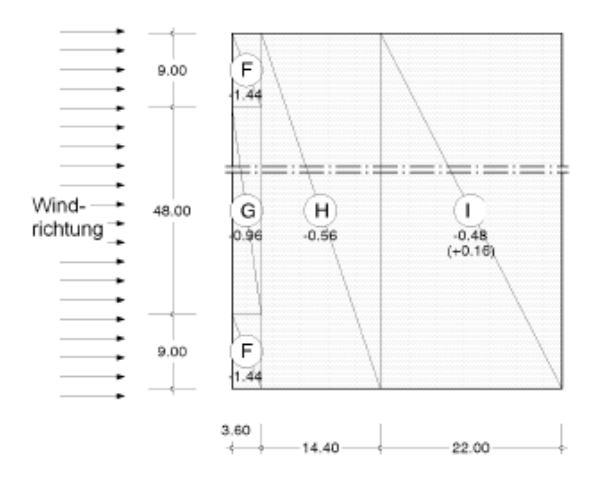

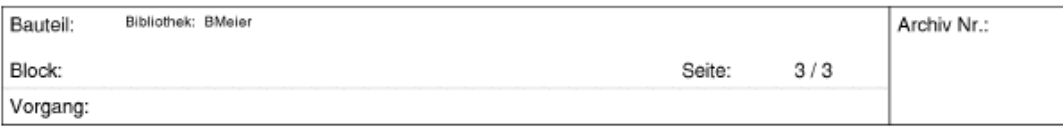

#### **1.4 Tipps und Tricks – Bauort Catania (Italien), na und ?**

Die Windlasten für Bauobjekte in vielen unserer europäischen Nachbarländern können gemäß EN 1991- 1-4, auch Eurocode 1 oder kurz EC1 genannt, ermittelt werden. Hierbei handelt es sich um eine europäische Norm mit einem allgemeinen und einem jeweiligen länderspezifischen Teil. Diese Norm existiert auch für Deutschland (DIN EN 1991-1-4).

Ein wesentlicher Unterschied zur DIN 1055-4 ist die Ermittlung des Böengeschwindigkeitsdruckes *q*, die weitere Winddruckermittlung  $w = c_p \cdot q$  verläuft nahezu identisch. Lässt man sich z.B. durch ein ortsansässiges Ingenieurbüro den Böengeschwindigkeitsdruck  $q_p$  gemäß EC1, Tabelle 5.1 ermitteln, kann man für die anschließende Winddruckermittlung die Programme WUSL oder LastGen, aber auch die Windlasttabellen heranziehen.

Der für ein Gebäude (Höhe / Länge / Breite = 16 / 177 / 121 m) in Catania ermittelte Böengeschwindigkeitsdruck  $q_p$  beträgt 1,3 kN/m $^2$ , siehe beigefügte Unterlagen eines ortsansässigen Ingenieurbüros:

# **-IKEA – Catania (CT) -**

Località: CATANIA Provincia: CATANIA Regione: SICILIA

Coordinate GPS: Latitudine : 37,50200 N Longitudine: 15,08700 E

Altitudine s.l.m.: 13,0 m **(Hoehe ueber das Meer)**

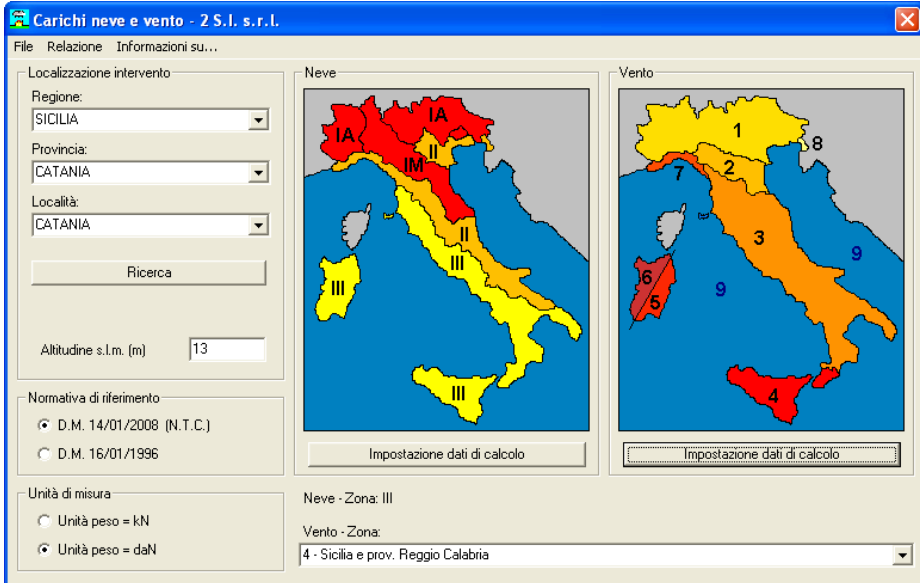

# **CALCOLO DELLE AZIONI DEL VENTO**

Normativa di riferimento: D.M. 14 gennaio 2008 - NORME TECNICHE PER LE COSTRUZIONI Cap. 3 - AZIONI SULLE COSTRUZIONI - Par. 3.3 e 3.4

# **VENTO: (WIND)**

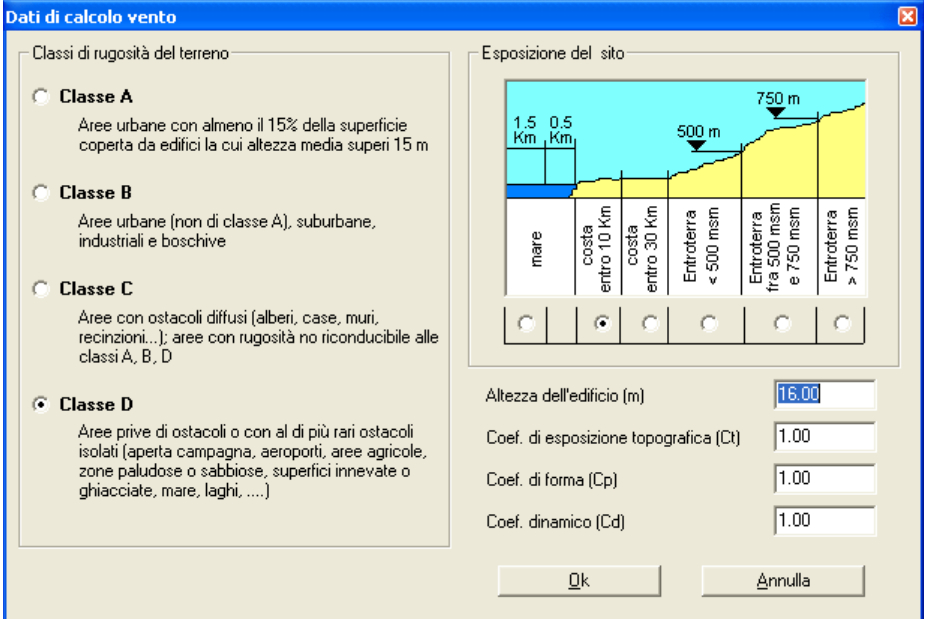

Zona vento = 4 **(Windzone)** (  $Vb.o = 28$  m/s; Ao = 500 m; Ka = 0,020 1/s )

Classe di rugosità del terreno: D

[Aree prive di ostacoli o con al di più rari ostacoli isolati (aperta campagna, aeroporti, aree agricole, zone paludose o sabbiose, superfici innevate o ghiacciate, mare, laghi,..)]

Categoria esposizione: tipo II  $(Kr = 0.19; Zo = 0.05 m; Zmin = 4 m)$ 

Velocità di riferimento = **28,00 m/s (v ref.o)**  Pressione cinetica di riferimento (qb) = **49 daN/mq (q.ref.)** 

Coefficiente di forma (Cp) = 1,00 Coefficiente dinamico  $(\tilde{C}d) = 1,00$ Coefficiente di esposizione (Ce) = 2,66 Coefficiente di esposizione topografica (Ct) = 1,00 Altezza dell'edificio = **16,00 m (max. Hoehe des Gebaudes)**

Pressione del vento ( p = qb Ce Cp Cd ) = **130 daN/mq (Winddruck qp)** 

#### 1.4.1 Beispiel 5 - Winddruckermittlung für Bauvorhaben IKEA in Catania mittels WUSL [4]

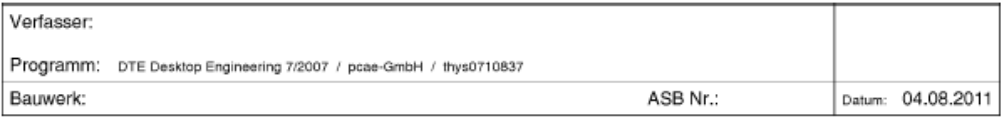

#### 1. Basisdaten

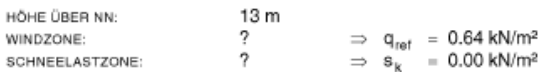

# 2. Windlasten

**VOID** 

#### 2.1 Eingangsdaten

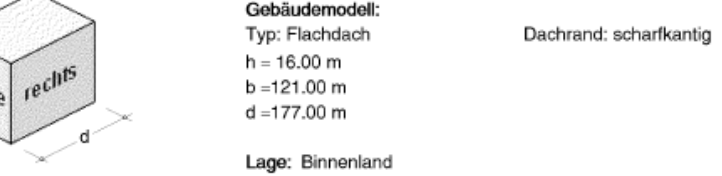

#### 2.2 Höhenabhängiger Böengeschwindigkeitsdruck

 $q(z) = 1.5 q_{ref}$ für  $z < 7m$  $\Rightarrow$  q(h) = q(16.00) = 1.29 kN/m<sup>2</sup>  $q(z) = 1.7 q_{ref} \left(\frac{z}{10}\right)^{0.37}$  für  $7 m < z < 50 m$  $q(z) = 2.1 q_{ref} \left(\frac{z}{10}\right)^{0.24}$  für 50 m < z < 300 m

#### 2.3 Wind von vorne

Kennwerte:  $e = min(b, 2h) = 32.00 m$  Typ:  $e < d$  $h/d = 0.09$ 

#### 2.3.1 Belastung der vertikalen Wände (Wind von vorne)

Außendruckbeiwerte und Lastordinaten nach DIN 1055-4 / Tab. 3 Ordinate – cpc,to \* q(h), (+) – Druck

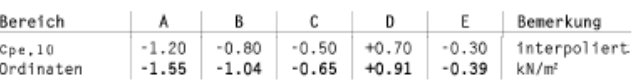

#### 2.3.2 Erhöhte Windlasten auf vertikale Wände (Wind von vorne)

für Anschlussberechnungen und Detailnachweise

logarithmisch interpolierte Außendruckbeiwerte in Abhängigkeit vorgegebener Lasteinzugsflächen A; nach DIN 1055-4 / 12.1.1<br>Ordinate – c<sub>ien/u</sub> \* q(h), (+) – Druck

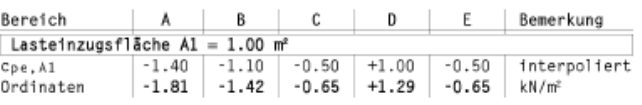

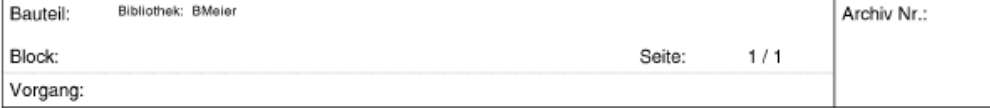

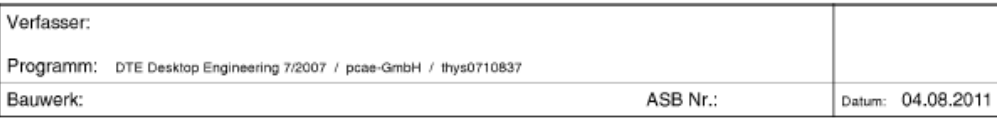

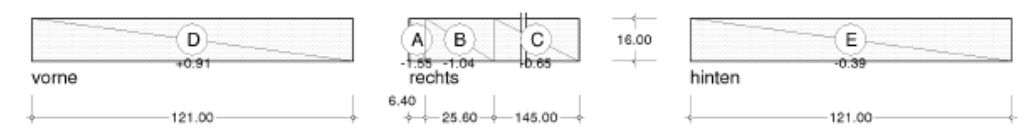

Die hier in Höhe der Dachkante ausgewiesenen Werte gelten auch für die Unterseite der Dachfläche im Bereich von Dachüberständen

#### 2.4 Wind von rechts

Kennwerte: e = min( d, 2h) = 32.00 m  $h/b = 0.13$ Typ:  $e < b$ 

#### 2.4.1 Belastung der vertikalen Wände (Wind von rechts)

Außendruckbeiwerte und Lastordinaten nach DIN 1055-4 / Tab. 3<br>Ordinate – cpe,to \* q. (+) – Druck

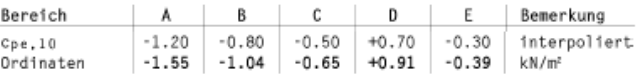

#### 2.4.2 Erhöhte Windlasten auf vertikale Wände (Wind von rechts) für Anschlussberechnungen und Detailnachweise

logarithmisch interpolierte Außendruckbeiwerte in Abhängigkeit vorgegebener Lasteinzugsflächen Ai nach DIN 1055-4 / 12.1.1<br>Ordinate – c<sub>pe/</sub>u \* q(h), (÷) – Druck

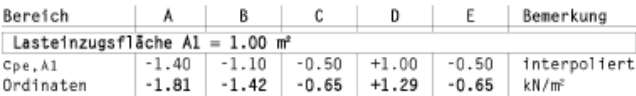

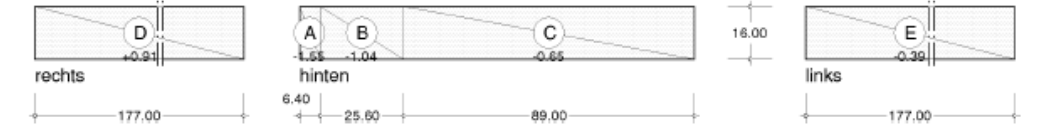

Die hier in Höhe der Dachkante ausgewiesenen Werte gelten auch für die Unterseite der Dachfläche im Bereich von Dachüberständen

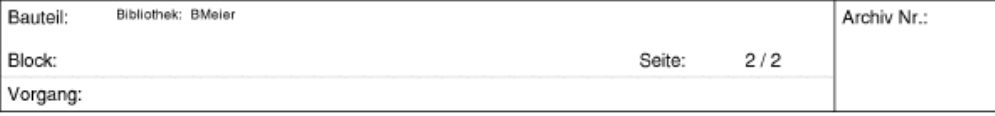

## **1.4.2 Beispiel 6 - Winddruckermittlung für Bauvorhaben IKEA in Catania mittels Tabellen [7]**

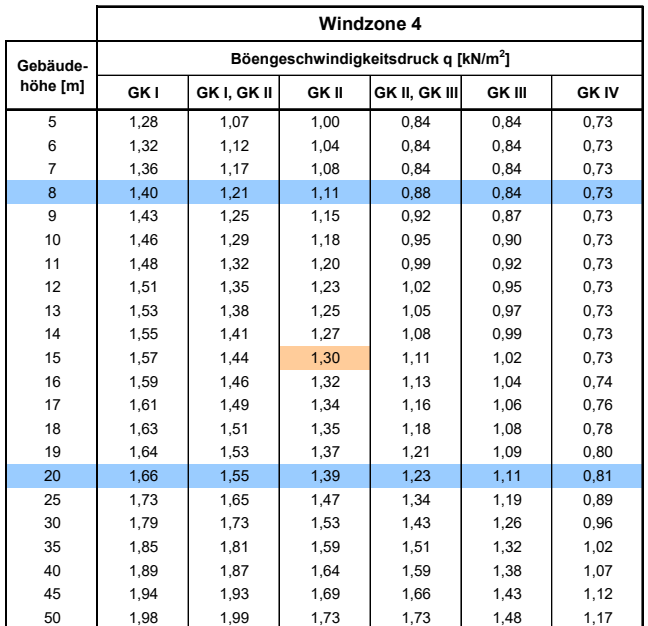

Ausschnitt aus Böengeschwindigkeitsdrucktabellen nach [7], Seite 8.:

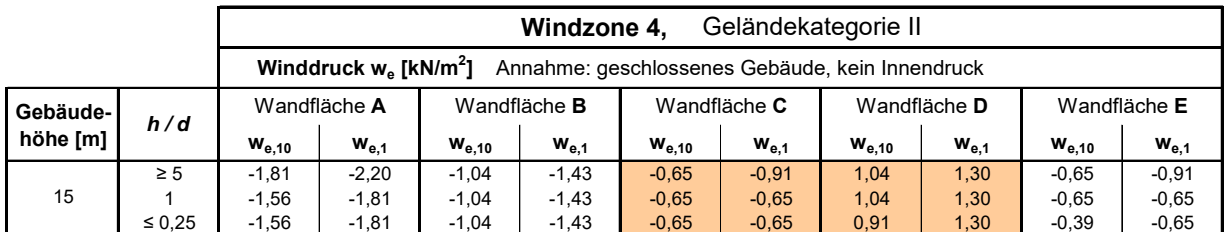

Ausschnitt aus Winddrucktabellen nach [7], Seite 38:

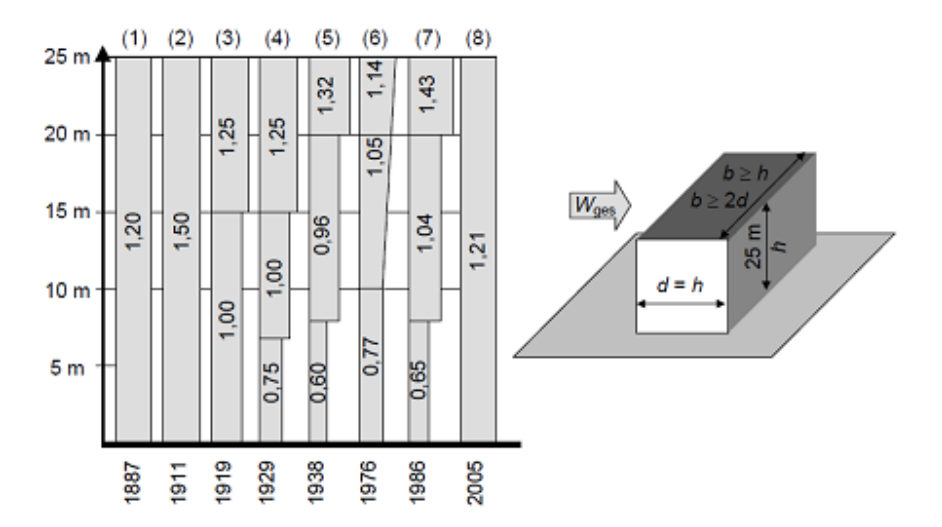

#### **1.5 Gesamtwindlastannahmen für ein Gebäude im Rückblick der letzten 120 Jahre**

#### Legende

(1) (D) Berliner Polizeipräsidium (1887):  $p_w = 120$  kg/m<sup>2</sup> (im Hochbau "üblich")

(2) (A) Österr. Regierungsvorschriften (1911/1918): 150 kg für 1 m<sup>2</sup> Fläche

(3) (D) Preuß. Min.-Erlass (24.12.1919):  $w_0 = 100 / 125 / 150$  kg/m<sup>2</sup> ( $\leq 15 / 15$  bis 25 / > 25 m)

(4) (A) Österr. Norm B 2101 (1929): wo = 75 / 100 / 125 kg/m<sup>2</sup> (≤ 7 / 7 bis 15 / 15 bis 25 m)

(5) (D) DIN 1055-4 (1938):  $w = 1,2 \cdot q$ 

(6) (DDR) TGL 32274/07 (1976):  $p_n = 1,4 \cdot q_0$ 

(7) (D) DIN 1055-4 (1986):  $w = 1,3.q$ 

(8) (D) DIN 1055-4 (2005): Windzone 2, Binnenland  $w_e = 1,3$   $\cdot$  q(25 m)

Bild aus [8], Annahmen über die Gesamtwindlast auf senkrechte Flächen geschlossener Gebäude, Beispiel 25 m Gebäude

#### **Literatur und Internetverweise:**

- [1] DIN 1055-4: Lastannahmen für Bauten, Verkehrslasten, Windlasten…, 1986
- [2] DIN 1055-4: Einwirkungen auf Tragwerke, Windlasten, 2005
- [3] DIN EN 1991-1-4: Allgemeine Einwirkungen auf Tragwerke, Windlasten, 2005
- [4] PCAE GmbH: EDV-Programm WUSL, www.pcae.de
- [5] Meier, Bernd: Informationen für Planer, Handwerk und Bauherren, 8.4 Beispiele zur Windlastermittlung, www.sandwichbau.com (Galileo)
- [6] Conpatec GbR: EDV-Programm LastGen, www.conpatec.de
- Meier, Bernd: Windlasttabellen für nicht schwingungsanfällige Bauwerke, www.statik-meier.de
- [8] Fingerloos, Frank: Beton-Kalender, Jahrgang 2008, Bd 2, S. 465

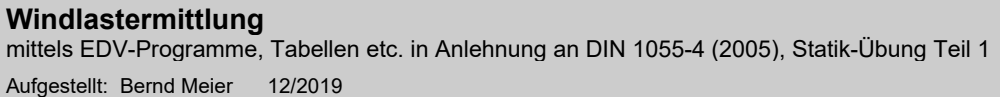

24/24

e-mail: bernd.meier@statik-meier.de

**Bernd Meier** 

Stand: Dezember 2019